### **SIMULATIONSSYSTEM ZUR ANALYSE DER PRÜFGERECHTHEIT VON TOLERANZEN**

A. Gubesch M. Knauer

## **Kurzfassung**

In dem von der Deutschen Forschungsgemeinschaft geförderten Gemeinschaftsvorhaben "Systemgerechte Grenzgestaltdefinition" wird ein Werkzeug zur rechnergestützten Tolerierung entwickelt. Schwerpunkt des Teilprojektes "Prüfgerechte Tolerierung" ist die Analyse der Prüfgerechtheit eines im Konstruktionssystem erstellten Werkstückmodells. Die Prüfgerechtheit ist erfüllt, wenn gewährleistet ist, daß der meßtechnische Nachweis über das Einhalten bzw. Nicht-Einhalten der Spezifikation mit hinreichender Sicherheit erbracht werden kann. Hierfür wurde ein Softwaresystem zum Abschätzen der Unsicherheit beim Messen von Gestaltabweichungen mit Koordinatenmeßgeräten erstellt.

# **1 Einleitung**

Als eine der letzten Arbeitsphasen im Konstruktionsprozeß ist das Tolerieren von großer Bedeutung für die Produktqualität sowie den gesamten Produktherstellungsprozeß. Beim Tolerieren ist eine Vielzahl von teilweise gegenläufigen Randbedingungen, resultierend aus funktionalen, technischen und wirtschaftlichen Anforderungen an das Produkt zu berücksichtigen. Dafür ist umfangreiches Wissen über den Zusammenhang zwischen Toleranzen und Werkstückfunktion sowie über die Auswirkung von Toleranzfestlegungen auf nachfolgende Produktentstehungsphasen erforderlich. Dieses Wissen hat der Produktentwickler allein in der Regel nicht vollständig parat. Abhilfe kann hier ein wissensbasiertes, in die Konstruktionsumgebung integriertes System schaffen, welches den Konstrukteur mit Hilfe abgelegter Methoden und Regeln bei der Tolerierung unterstützt.

Neben Aspekten der Funktions- und Fertigungsgerechtheit haben auch Fragen zur prüfgerechten Gestaltung eines Produktes an Bedeutung gewonnen. Während das Prüfen früher ein relativ eigenständiges, der Konstruktion und Fertigung nachgelagertes Glied in der Prozeßkette war, findet heute eine immer stärkere Integration der Meßtechnik in den Fertigungsablauf sowie eine zeitliche Vorverlagerung von Prüfplanungsaktivitäten statt [1]. Mit dem Einbeziehen des Prüfens in die Phase der Produktentwicklung z.B. im Rahmen des Simultaneous-Engineering wird das Ziel verfolgt, Produkte von Anfang an so zu gestalten, daß sie den Anforderungen nachfolgender Prozeßschritte, in diesem Fall insbesondere der erforderlichen Meßprozesse, gerecht werden. Indem entwicklungsbegleitend geklärt wird, welche Merkmale, mit welchem Prüfmittel auf welche Weise zu prüfen sind, können Fehlerquellen frühzeitig erkannt und mögliche Fehler durch konzeptionelle Änderungen vermieden werden.

Die Basis einer integrierten, rechnergestützten Produkt- und Prüfplanung stellen standardisierte Produktmodelle dar, welche eine durchgängige Verfügbarkeit von Produktdaten sowie ihre Weiterverarbeitung über den gesamten Produktlebenszyklus gewährleisten. Begründet in der historischen Entwicklung, bilden im Produktionsumfeld CAD-Systeme den Kern eines solchen umfassenden Produktmodells [2]. An zwei Beispielen wird gezeigt, wie 3D-CAD-Modelle zur effektiveren Erstellung von Meßprogrammen für Koordinatenmeßgeräte verwendet werden können (Bild 1).

- Eine Möglichkeit besteht darin, existierende CAD-Systeme um zusätzliche Routinen zum Erstellen von Meßprogrammen zu erweitern. Die Meßprogrammierung findet am CAD-Arbeitsplatz statt. Die erstellten Programme werden über eine neutrale Datenschnittstelle (meistens DMIS, *D*imensional *M*easuring *I*nterface *S*tandard) in die Steuerungssoftware des Koordinatenmeßgerätes, auf dem die Messung ablaufen soll, konvertiert. Nachteilig ist, daß durch den Zwang, bei der Meßprogrammierung den von der Schnittstelle gebotenen Befehlsumfang strikt einzuhalten, evtl. nicht alle gerätespezifischen Funktionen genutzt werden können. Bei der Programmerstellung wird vom Programmierer ein relativ hohes Abstraktionsvermögen, sowie fundiertes meßtechnisches Wissen verlangt [3].
- Der zweite Weg besteht darin, einen CAD-Kern in die Meßsoftware des Koordinatenmeßgerätes zu integrieren [4]. Über neutrale CAD-Schnittstellen (z.B. IGES, VDA-FS, STEP) können Produktdaten eingelesen und sowohl für die Meßprogrammerstellung als auch für einen Soll-Ist-Vergleich zwischen CAD-Modell und Meßdaten verwendet werden. Diese Lösungsmöglichkeit zeichnet sich im Vergleich zum ersten Ansatz durch den Vorteil einer flexibleren Nutzung der Möglichkeiten des Meßgerätes aus.

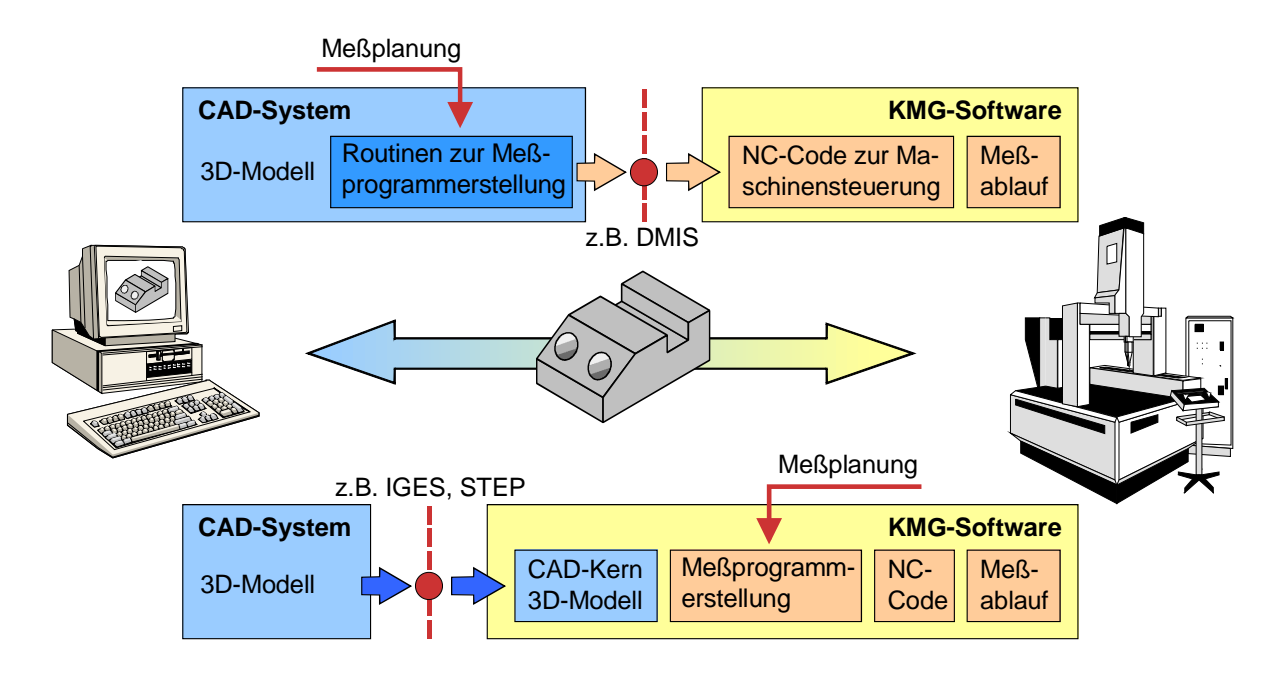

**Bild 1** 3D-Modelle als Integrationsbausteine zwischen Konstruktion und Meßtechnik

In beiden Fällen ist eine Interaktion mit dem Programmbediener erforderlich. Dieser muß aufgrund seines Erfahrungswissens entscheiden, wie das Werkstück beim Messen aufzuspannen ist und welche Elemente in welcher Reihenfolge angetastet werden sollen. Damit hat der Bediener einen hohen subjektiven Einfluß auf den Meßablauf, das Meßergebnis und dessen Unsicherheit. Eine Reduzierung des Bedienereinflusses auf das Meßergebnis durch das Vorgeben prüfzielorientierter Parameter für die Gestaltung des Meßablaufs stellt einen wichtigen Schritt in Richtung aussagefähiger und vergleichbarer Ergebnisse beim Messen mit Koordinatenmeßgeräten dar.

## **2 Prüfgerechte Toleranzen**

Mittels Maß-, Form-, und Lagetoleranzen werden Grenzen für zulässige Abweichungen der realen Gestalt gefertigter Werkstücke von der nominellen Gestalt festgelegt. Aufgabe der Prüfung ist es, den Nachweis der Erfüllung bzw. Nicht-Erfüllung dieser Spezifikationen zu erbringen. Dazu muß die Werkstückgestalt gemessen, der Wert vorhandener Gestaltabweichungen ermittelt und unter Berücksichtigung der Meßunsicherheit mit dem Toleranzwert verglichen werden. Prüfgerechtheit ist dann gegeben, wenn für das Prüfen eines Merkmals ein geeignetes Meßgerät existiert und die beim Anwenden des Gerätes zu erwartende Meßunsicherheit einen vorgegeben Zielwert nicht überschreitet. Sind für eine Meßaufgabe mehrere Lösungswege möglich, kann eine vergleichende Bewertung der Alternativen durch das Abschätzen des Prüfaufwands erfolgen. Für die Analyse der Prüfgerechtheit von Toleranzen lassen sich damit zwei Bewertungskriterien ableiten: erstens muß das Treffen sicherer Prüfaussagen unter Berücksichtigung der Meßunsicherheit gewährleistet sein, zweitens sollte der Prüfaufwand so gering wie möglich sein.

#### **2.1 Analyse der Prüfgerechtheit im Hinblick auf sichere Prüfaussagen**

Werkstückgestalt sowie Art und Wert der eingetragenen Toleranzen bestimmen im hohen Maße, welche Art von Meßgerät für das Lösen der Meßaufgabe prinzipiell geeignet ist. Das Abschätzen der aufgabenspezifischen Meßunsicherheit, die beim Anwenden dieses Meßgerätes zu erwarten ist, stellt einen Schwerpunkt bei der Analyse der Prüfgerechtheit dar. Während für Handmeßmittel eine normkonforme analytische Berechnung zur Abschätzung der Meßunsicherheit [5] durchgeführt werden kann, ist dies für Koordinatenmeßgeräte nicht möglich. Von den Meßgeräteherstellern angegebene Werte für die Antast- oder Längenmeßunsicherheit geben zwar einen Hinweis auf den Wert der zu erwartenden Unsicherheit, stellen aber keinesfalls die jeweils aufgabenspezifische Unsicherheit dar. Die Einflüsse auf die Ergebnisse von Koordinatenmessungen lassen sich den folgenden vier Hauptgruppen zuordnen [6]:

- Meßgerät hierzu zählen z.B. Einflüsse hervorgerufen durch Ungenauigkeiten in den Achsführungen und in den verkörperten Normalen oder Biegungen der mechanischen Komponenten
- Werkstück bedingt durch Gestaltabweichungen, Oberflächenbeschaffenheit oder Nachgiebigkeit beim Antasten (E-Modul)
- Umgebung vor allem Temperaturschwankungen und -gradienten, aber auch Schwingungen, Erschütterungen, Schmutzpartikel
- Bediener über das Festlegen der Meßstrategie, z.B. der Antast- und Auswertestrategie.

Tatsächlich stehen diese Einflußfaktoren in einer komplexen Wechselwirkung miteinander, die eine eindeutige Zuordnung von Unsicherheitsanteilen zu einem bestimmten Faktor kaum möglich machen. Zwei Beispiele dafür, wie sich Formabweichungen eines Meßobjekts in Verbindung mit der gewählten Antaststrategie auf das Meßergebnis auswirken sind in Bild 2 dargestellt. Im ersten Fall wurde eine Messung mit einer Antastunsicherheit von 2 µm in 9 Einzelpunkten an einem Kreisprofil mit einer Dreibogengleichdickabweichung simuliert. Die Auswertung nach der Minimumkreismethode ergibt eine Rundheitsabweichung von 17 µm, die tatsächliche Abweichung des Kreisprofils beträgt hingegen 22 µm. Dies bedeutet, daß die Objektkontur mit den 9 in ihrer Lage ungünstig gewählten Meßpunkten nur unzureichend erfaßt wurde. Im zweiten Beispiel wurde am gleichen Kreisprofil eine Messung im Scanningbetrieb mit 360 Meßpunkten am Umfang simuliert, wobei diesmal eine Antastunsicherheit von 7 µm angenommen wurde. Hier ergibt die Auswertung des Meßprofils eine Rundheitsabweichung von 28 µm. Dieser Wert ist größer als die tatsächliche Abweichung der Objektkontur. Der Unterschied ist diesmal darin begründet daß, bei vielen Meßpunkten, bedingt durch die Antastunsicherheit eines jeden Punktes, die eigentliche Objektkontur quasi zu einem Band aufgeweitet wird. Die Lösung in diesem Fall besteht im Anwenden eines Filters,

**Bsp. 1: Einzelpunktmessung** Tats. Abw. =  $22$  um; Gem. Abw. =  $17$  um **Tatsächliche Objektkontur** Gemessene Kontur  $L$  3,1  $\mu$ m  $0^{\circ}$ 90° 180° 270° **Bsp. 2: Scanning** Tats. Abw. = 22  $\mu$ m: Gem. Abw. = 28  $\mu$ m **Tatsächliche Objektkontur** Gemessene Kontur  $L<sup>2,4</sup>$  µm  $0^{\circ}$ 90° 180° 270°

welches die hochfrequenten, durch die zufällige Streuung bedingten Anteile aus dem Meßprofil unterdrückt.

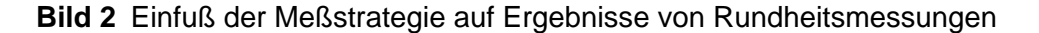

Ein Faktor, der sich negativ auf die Meßunsicherheit auswirkt, ist die unvollständige Verkörperung eines Formelements. Mit einem Rundungsradius versehene Übergänge zwischen zwei ebenen Flächen stellen ein typisches Beispiel dafür dar. Von dem geometrischen Element Zylinder ist nur ein Ausschnitt am Werkstück verkörpert. Meßpunkte zur Bestimmung von Gestaltkenngrößen können nur an diesem Flächenstück aufgenommen werden. Wie aus dem Beispiel in Bild 3 ersichtlich, ist die Unsicherheit für den Zylinderradius um so größer, je geringer die für die Antastung zur Verfügung stehende Fläche, beschrieben durch den Zentriwinkel α, ist.

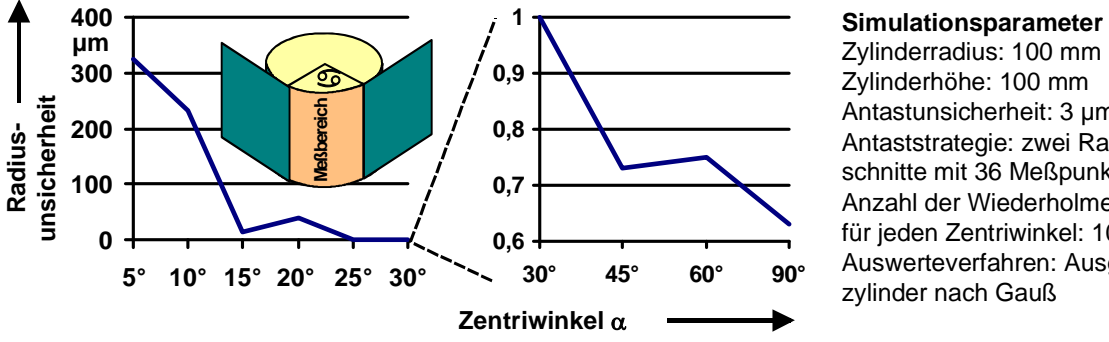

Zylinderradius: 100 mm Zylinderhöhe: 100 mm Antastunsicherheit: 3 µm Antaststrategie: zwei Radialschnitte mit 36 Meßpunkten/Profil Anzahl der Wiederholmessungen für jeden Zentriwinkel: 100 Auswerteverfahren: Ausgleichszylinder nach Gauß

**Bild 3** Einfluß des Zentriwinkels auf die Radiusunsicherheit bei Zylindermessungen

Mit Hilfe des entwickelten Analysewerkzeugs können Einflüsse der Werkstückgestalt, der Längenmeßunsicherheit des verwendeten Koordinatenmeßgerätes sowie der Antast- und Auswertestrategie durch Simulation untersucht werden. Eine ausführliche Darstellung der Vorgehensweise zur Ermittlung der Meßunsicherheit ist in [7] enthalten. Für einen automatisierten Ablauf der Analyse sind geeignete Simulationsparameter anzugeben.

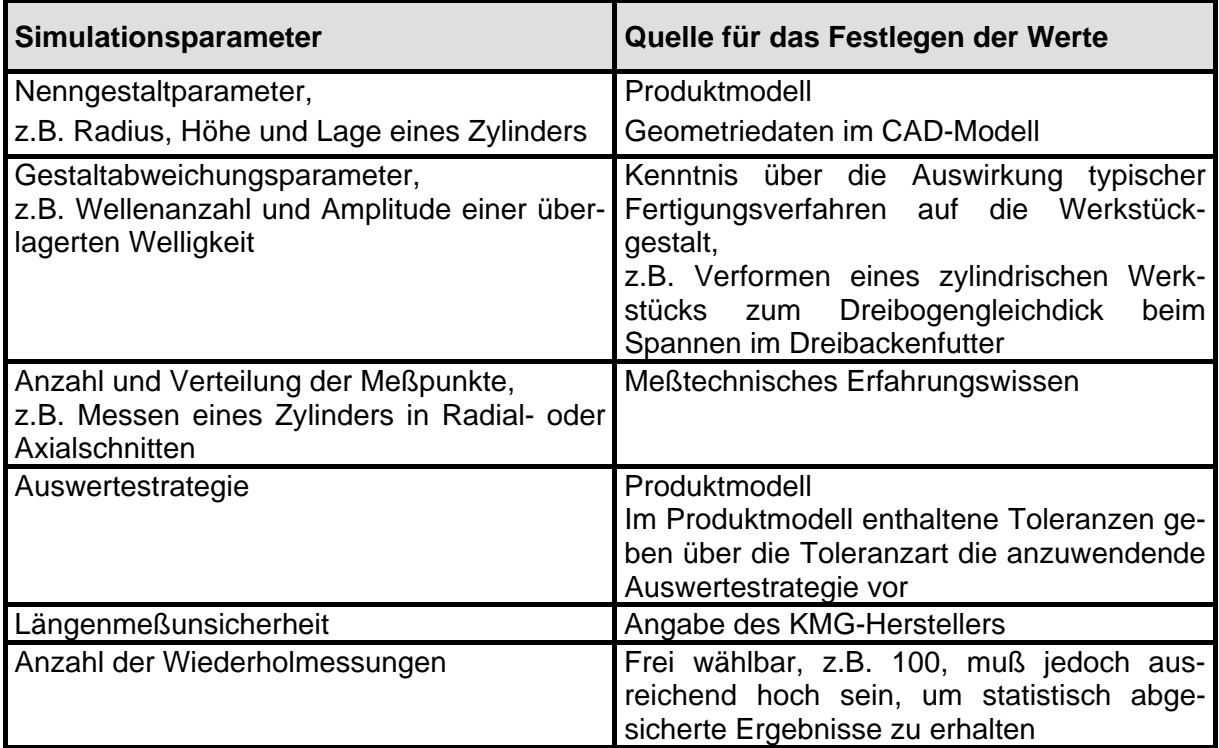

**Tabelle** Eingangsdaten für die Simulation von Wiederholmessungen und mögliche Quellen für die Werte

In der Tabelle sind alle benötigten Eingangsdaten für einen Simulationsablauf sowie mögliche Quellen für die Ermittlung der Werte angegeben. Größtenteils sind die Werte für die Simulationsparameter eindeutig festgelegt (z.B. die Nenngestaltparameter und Toleranzangaben im Produktmodell, die Längenmeßunsicherheit für ein bestimmtes Koordinatenmeßgerät als Herstellerangabe), für manche Parameter (wie z.B. die Anzahl und Verteilung der Meßpunkte) sind die Eingangsdaten allerdings nicht vorgegeben. Das Festlegen von Werten für diese Parameter im Rahmen der Analyse entspricht dem Vorgeben einer Antaststrategie beim realen Messen. Für das Bestimmen dieser Werte unter Berücksichtigung der zur Verfügung stehenden Informationen über Werkstück, Meßgerät und Prüfziel müssen noch Methoden erarbeitet und in das Softwaresystem integriert werden.

#### **2.2 Analyse der Prüfgerechtheit im Hinblick auf den Prüfaufwand**

Der Prüfaufwand umfaßt alle Aufwendungen, die zum Prüfen eines Werkstücks aufgebracht werden müssen. Die Berechnung des Prüfaufwands ist in der Regel nur nach Durchführung entsprechender Messungen unter Berücksichtigung konkreter betriebswirtschaftlicher Daten, die im Allgemeinen von Unternehmen zu Unternehmen variieren, möglich. Da diese Daten im Rahmen der Analyse nicht zur Verfügung stehen, wird eine genaue Ermittlung des Prüfaufwands nicht angestrebt. Mit dem Analysewerkzeug soll die Möglichkeit für den Vergleich von Prüfalternativen im Hinblick auf den zu erwartenden Aufwand beim Prüfen geschaffen werden. Ziel ist es, Methoden zur Quantifizierung des Prüfaufwands zu erarbeiten und in das Analysesystem zu integrieren.

Der Prüfaufwand wird hauptsächlich von der Werkstückgestalt und den eingetragenen Toleranzen bestimmt, da aus ihrem Zusammenwirken die Anforderungen an das zu verwendende Meßgerät und Meßverfahren resultieren. Grundlage für das Abschätzen des Prüfaufwands beim Anwenden eines bestimmten Meßgerätes stellen der Stundensatz für dieses Meßgerät sowie die für das Messen benötigte Zeit dar, aus deren Multiplikation sich eine für den Prüfaufwand charakteristische Kennzahl ergibt. Der Stundensatz eines Meßgerätes wird in der Wissensbasis des Analysesystems als beschreibendes Attribut für jedes Meßgerät gespeichert. Mittels Editierfunktionen kann dieser Wert bei Bedarf geändert werden. Nachdem der Stundensatz als gegeben angenommen wird, muß für die Aufwandsabschätzung die Zeit für das Durchführen entsprechender Messungen ermittelt werden. Für das Prüfen mit Koordinatenmeßgeräten soll durch eine Modellierung des Antastvorgangs beim Messen von Elementen mit Regelgeometrie der Prüfaufwand in folgender Weise bestimmt werden:

• Jede Toleranzangabe im Produktmodell des Konstruktionssystems mfk *(KSmfk)*, an welches das Analysemodul gekoppelt wird, definiert ein Prüfmerkmal. Für jedes Merkmal wird nach den Kriterien aus Bild 4 ein Koordinatenmeßgerät, dessen charakteristische Daten im Softwaresystem gespeichert werden, ausgewählt.

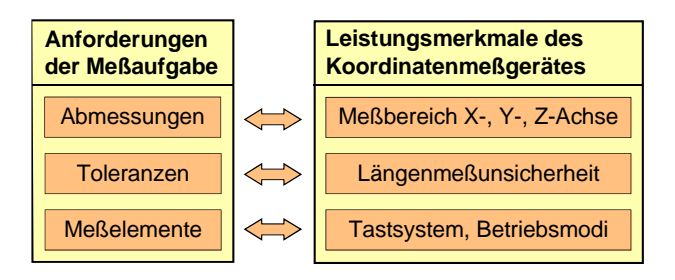

**Bild 4** Kriterien zur Auswahl eines Koordinatenmeßgerätes

- Für das Prüfen eines Merkmals müssen ein oder mehrere Meßelemente, d.h. am Werkstück verkörperte Flächen, wie Ebenen und Zylinder, angetastet werden. Grundlage für das Bestimmen der Meßelemente stellt die rechnerinterne Repräsentation von Toleranzen im Produktmodell dar. Über den im *KSmfk* bestehenden semantischen Zusammenhang zwischen Toleranzangaben und tolerierten Flächen- bzw. Bezugselementen werden die Meßelemente identifiziert.
- Vorgabe von Anzahl und Verteilung der Meßpunkte für jedes Meßelement sowie der Geschwindigkeiten für das Verfahren des Tastsystems. Hierbei wird zwischen Messungen im Einzelpunktmodus und Scanningmodus unterschieden:
	- − Im Einzelpunktmodus werden einzelne Punkte auf der Werkstückoberfläche angetastet. Der Tastkopf wird dafür in eine geeignete Startposition vor den nächsten Meßpunkt gefahren. Dann wird der Taster langsam in Richtung der Werkstückoberfläche bewegt, bis bei der Berührung mit dem Werkstück die Meßpunktaufnahme ausgelöst wird. Der Taster wird nach der Meßpunktaufnahme von der Werkstückoberfläche zurück- und in die Startposition für das Messen des nächsten Punktes gefahren. Dabei ist zwischen den Meßpunkten eine deutlich höhere Verfahrgeschwindigkeit als beim Antasten eines Punktes möglich. Bei Einzelpunktmessungen errechnet sich die Zeit, die für die Aufnahme der Meßpunkte für ein Meßelement benötigt wird, aus der Summe der Verfahrzeit zwischen den einzelnen Meßpunkten und der Summe der Zeiten für das Antasten aller Meßpunkte. Die Verfahrzeit ergibt sich aus der Fahrweglänge geteilt durch die Fahrgeschwindigkeit. Die Antastzeit für einen Meßpunkt ist ungefähr gleich der Antastweglänge geteilt durch die Antastgeschwindigkeit plus der Rückzugsweglänge geteilt durch die Rückzugsgeschwindigkeit.
	- − Im Scanningbetrieb ist der Tastkopf während der Meßpunktaufnahme mit der Werkstückoberfläche ständig in Berührung und fährt dabei entweder fest vorprogrammierte Bahnen ab oder er wird durch eine geregelte Steuerung so geführt, daß immer Kontakt zwischen dem Taster und dem Werkstück besteht. Die Scangeschwindigkeit wird als konstant angenommen. Die Zeit für die Meßpunktaufnahme bei Messungen im Scanningbetrieb ist näherungsweise gleich der Länge des gescannten Wegs geteilt durch die Verfahrgeschwindigkeit beim Scannen.

Die maximal möglichen Werte für die Verfahrgeschwindigkeiten sind in der technischen Dokumentation des Meßgerätes enthalten. Diese Werte dienen im Rahmen der Analyse als oberer Richtwert für das Festlegen der Verfahrgeschwindigkeit in Abhängigkeit von der jeweils vorliegenden Meßaufgabe.

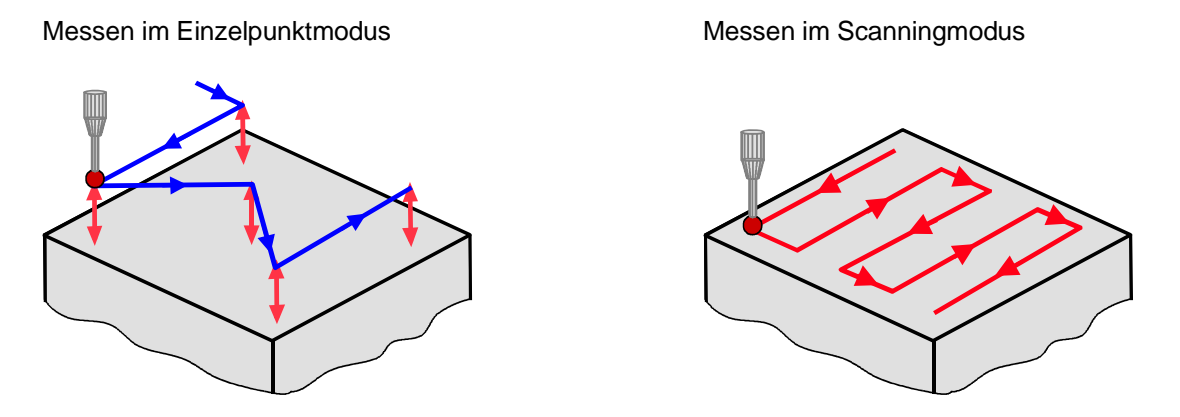

**Bild 5** Tasterfahrweg beim Messen einer Ebene im Einzelpunkt- bzw. im Scanningmodus

• Sind beim Prüfen eines Merkmals mehrere Meßelemente zu messen, werden die Meßzeiten der einzelnen Elemente summiert. Aus der Multiplikation der Meßzeit mit dem Maschinenstundensatz wird der Prüfaufwand für das aktuelle Merkmal abgeschätzt. Die Berechnungsvorschrift lautet:

$$
K_{PA} = \begin{pmatrix} \sum_{i=1}^{n-1} \Delta L_{i, i+1} & \cdots & \sum_{i=1}^{n} t_{EPAnt} \\ V_m & \cdots & \vdots \end{pmatrix} \cdot \text{Stds}_{KMG} \qquad (1)
$$

für Messungen im Einzelpunktmodus bzw.

$$
K_{PA} = \frac{L_{SW}}{V_{Scan}} \cdot \text{Stds}_{KMG} \tag{2}
$$

für Messungen im Scanningbetrieb

mit:  $K_{PA}$  Kennzahl für den Prüfaufwand<br>  $\sum_{i=1}^{n}$  Abstand zwischen zwei Meßpu Abstand zwischen zwei Meßpunkten  $v_m$  mittlere Fahrgeschw. des Tastsystems  $t_{\texttt{FPAnt}}$ Zeit für eine Einzelpunktantastung Stds<sub>KMG</sub> Stundensatz des KMG L<sub>sw</sub> Scanweglänge  $v_{\text{Scan}}^{\text{on}}$  Scangeschwindigkeit

Mit dieser Vorgehensweise werden nicht alle Einflußfaktoren auf den Prüfaufwand, wie z.B. Werkstückauf- und umspannungen oder möglicherweise erforderliche Tasterwechsel berücksichtigt. Ebenso gehen alle Aufwendungen, die im Vorfeld der Messung zu erbringen sind, wie z.B. für die Meßprogrammerstellung, nicht in die Aufwandsabschätzung ein. Die Methode bietet aber die Möglichkeit den Aufwand für das Prüfen eines Merkmals durch eine Kennzahl zu beschreiben, in deren Berechnung wichtige merkmalbezogene Faktoren wie Gestalt der Meßelemente, Anzahl und Verteilung der Meßpunkte sowie Meßparameter und Stundensatz des verwendeten Koordinatenmeßgerätes eingehen. Da für verschiedene Prüfalternativen der Prüfaufwand immer nach der gleichen Methode ermittelt wird, ist die Vergleichbarkeit der Prüfalternativen im Hinblick auf den Prüfaufwand gegeben.

## **3 Zusammenfassung und Ausblick**

Um die Prüfgerechtheit von Toleranzen zu bewerten, wurden zwei Kriterien definiert. Dies ist zum einen das Unsicherheitskriterium, wonach die beim Prüfen eines Merkmals auftretende Meßunsicherheit einen bestimmten, in der Relation zur Toleranz vorgegeben Zielwert nicht überschreiten darf, zum anderen das Aufwandskriterium, wonach Toleranzen - sofern es die Werkstückfunktion zuläßt - so festzulegen sind, daß der Aufwand beim Prüfen so gering wie möglich ist.

Im Analysewerkzeug sind Module für das Ermitteln der zu erwartenden Unsicherheit beim Messen mit einfachen Meßgeräten bzw. mit Koordinatenmeßgeräten enthalten. Für das Abschätzen der Unsicherheit beim Messen mit Koordinatenmeßgeräten werden Wiederholmessungen simuliert, wobei die Meßstrategie geeignet vorgegeben werden muß. Um den Analyseablauf zu automatisieren, sind Methoden für das prüfzielorientierte Vorgeben von Startwerten für die Simulationsparameter basierend auf den im Produktmodell zur Verfügung stehenden Informationen zu erarbeiten und in das Simulationssystem zu integrieren. Die vorgestellte Methodik zum Abschätzen des Prüfaufwands wird weiter ausgearbeitet, ihre Eignung für das Umsetzen im Analysewerkzeug geprüft, gegebenenfalls Änderungen an der Vorgehensweise vorgenommen und entsprechend im Analysemodul implementiert.

#### **Literaturverzeichnis**

- [1] PFEIFER, T. ; WIEGERS, L. ; THRUM, H. ; FREUDENBERG R. ; IMKAMP D. : Integrierte Fertigungsmeßtechnik*.* In: *atp - Automatisierungstechnische Praxis 40*, 1998
- [2] ANDERL, R. : *CAD/CAM Auf dem Weg zu einer branchenübergreifenden Integration.* Springer, Berlin 1990
- [3] KLOTZEK, J. ; MASAN, M. : *3D-Modelle am Arbeitsplatz einsetzen?* In: QZ 43, 1998, S. 733 - 736
- [4] CARL ZEISS INDUSTRIELLE MEßTECHNIK : Produktinformation *Calypso. Messen auf Knopfdruck*. Oberkochen, 1997
- [5] ISO (Hrsg.) : *Guide to the Expression of Uncertainty in Measurement.* Genf, 1995
- [6] WECKENMANN, A. ; KNAUER, M. : The Influence of Measurement Strategy on the Uncertainty of Coordinate Measurements*.* In: *Annals of the CIRP. 47.* Athen, 1998, S. 451 - 454
- [7] WECKENMANN, A. ; KNAUER, M. ; GUBESCH, A. : Prüfgerechte Toleranzen für Maß, Form und Lage. In: *Beiträge zum 8. Symposium Fertigungsgerechtes Konstruieren.* Hrsg. MEERKAMM, H., Schnaittach, 1997, S. 61 – 68.

#### **Autoren**

Dipl.-Ing. A. Gubesch Tel.: 09131/8526546 gubesch@qfm.uni-erlangen.de

Dipl.-Inf. M. Knauer Tel.: 09131/8526516 knauer@qfm.uni-erlangen.de

Lehrstuhl Qualitätsmanagement und Fertigungsmeßtechnik Nägelsbachstraße 25 91052 Erlangen